# Accessible Events CHECKLIST

SUNY Brockport is committed to <u>creating and maintaining an equitable environment</u> that welcomes, values, and supports individuals and communities who affirm human dignity. The College provides opportunities for engagement, learning, growth, and transformation to foster a diverse, equitable, and inclusive institution.

These recommendations, developed by the <u>Committee on Accessibility</u>, will help make events more accessible to everyone.

### 1: PRE-PLANNING

- Identify an accessibility liaison in your team to work with individuals who need disability-related accommodations and consult with Student Accessibility Services (SAS) if needed
- ☐ Consider the implications of having service animals at the venue
- ☐ Ensure promotional information and other forms of text and speech refrain from using ableist language
- ☐ For virtual events, make prior arrangements to include accessibility features for the meeting platform (Teams, Zoom, Google)
- ☐ Consider a pre-meeting/event walkthrough to ensure that all technology is running smoothly
- ☐ Ask attendees about dietary restrictions if providing food

# 2: MOBILITY

- ☐ Signs are legible and direct individuals to points of accessibility such as parking, accessible restrooms, and accessible routes (signs should have braille or accessible QR codes with carrot cut-outs)
- ☐ Walkways and doorways are barrier free and wide enough for wheelchair access, seating is also accessible for wheelchairs and diverse bodies.
  - o Ensure that the venue has an accessible route that is direct and obstruction free, including stairs, curbs, curves, and other barriers.
- □ Tables and/or desks are at an accessible height (34" maximum, 28" minimum)

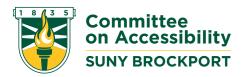

### 3: COMMUNICATION

- □ Location of the event and accessible parking is clearly established in the invitation and/or advertisement (provided prior to the event)
- ☐ Consider an introduction for all events to set the norms and expectations of the event.
  - o Provide participants with relevant details for the event space
  - o Include pronouns, name, and visual selfdescriptions
- ☐ Videos have <u>closed captioning</u> turned on. If possible, supplemental printed materials should also be available.
  - o Tutorials for <u>Kaltura Capture</u> and <u>Voice Thread</u>
- □ All text and presentation materials utilize fonts that are clear and accessible, following <u>Web Content</u> <u>Accessibility Guidelines (WCAG) standards</u>
  - o Calibri, Arial, Times New Roman, and Helvetica are good options
  - o Consider at least a minimum font size of 24 for **Powerpoint**
  - o Consider at least a minimum font size of 14 for **printed materials**; 18 for large print materials
- ☐ Utilize Accessibility checkers in Word, PowerPoint, Adobe Acrobat Pro DC, etc. to ensure that materials meet minimum standards
  - Presentations and handouts have proper <u>color</u> <u>contrast</u>
- □ <u>Microphones</u> are utilized throughout the event
  - o For some events, multiple microphones will be necessary (one per speaker plus additional if audience participation is involved)
- ☐ Interpreters ordered two weeks in advance (College Events orders interpreters for events and SAS orders interpreters for individual, registered SAS students).
- ☐ Participants are informed with content warnings before speech/text/audio/visual

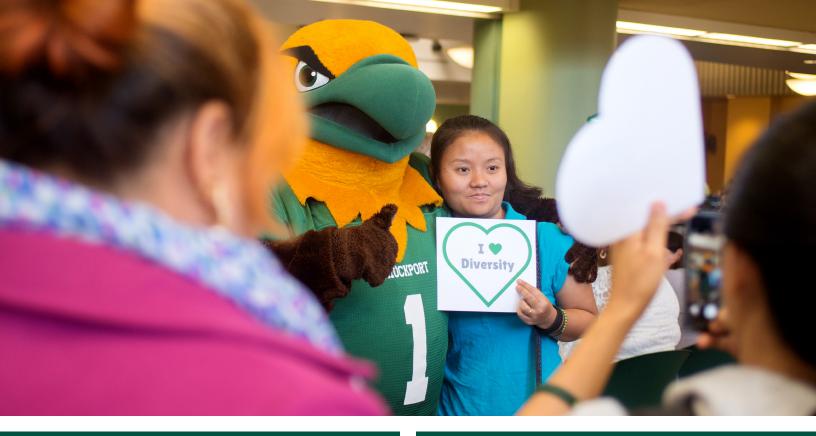

# 4: PHYSICAL SPACE/ SENSORY CONSIDERATIONS

- ☐ Lighting is appropriate for the event and technical issues such as flickering lights are resolved
- ☐ Strong perfumes or air fresheners are avoided if they are unnecessary for an event
- ☐ The venue is appropriate for the size of the event so that crowds can be managed
- ☐ Disclaimers regarding sudden changes in lighting that may be triggering
- □ Variability in furniture selections to account for access for all body-types. This includes chairs that are comfortable and suitable for varying body-types and sizes.

## **5: VIRTUAL EVENTS**

- $\hfill \square$  Speakers to describe any images or visuals
- ☐ Ensure that captioning is available for all speakers and that the guests of the event understand how to access the captioning
  - o Tutorials for **Zoom** and **Microsoft Teams**
- ☐ Attempt to maintain consistent volume levels throughout the event
- ☐ Arrange to have technical support during the event, to address technical issues and/or to monitor chats and entry into the event

### **6: PROMOTIONS**

- ☐ Consider using the free design services College Communications offers
- □ Printed posters and social media images must be created following WCAG 2.0 AA standards using the College's Branding Style
- ☐ Include an <u>Accessible Event Statement</u> on posters, flyers, social media posts, and online calendar listings
  - o SUNY Brockport is fully committed to providing accessible events to all. If you need a disability-related accommodation, please contact: (person/office running the event), at: (phone) or: (email). Requests should be made by (date usually at least one week in advance of the event for planning purposes).
- Consider adding a <u>QR code and corresponding</u> <u>carrot cuts</u> to your posters (contact College Communications for support)
- ☐ Social Media Promotion
  - o Complete all built-in social media accessibility fields, including <u>alternative text (alt text).</u>
- ☐ If you are distributing promotions via email, this must be accessible per the electronic and information technology (EIT) policy
  - o If needed, contact BITS for training
- ☐ Faculty and Staff: Submit event to <u>SUNY Brockport</u> <u>Events Calendar</u>
- ☐ Students: Submit event to myBROCKPORT

For resources, including key partner contact information and templates, visit brockport.edu/support/plan\_events.